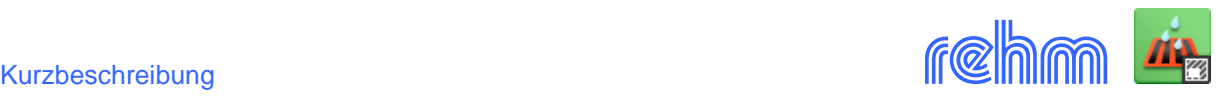

# **Programm RUE**

**Das Programm RUE dient zur Bemessung von Einzel-Regenentlastungsanlagen nach DWA-Arbeitsblatt A 111. Mit RUE werden alle erforderlichen Nachweise für Regenüberläufe, Fangbecken, Durchlaufbecken und Stauraumkanäle geführt. Außerdem können mit RUE Wehre mit senkrechter Anströmung, Streich- und Heberwehre sowie Springüberläufe und Wirbelfallschächte berechnet werden.**

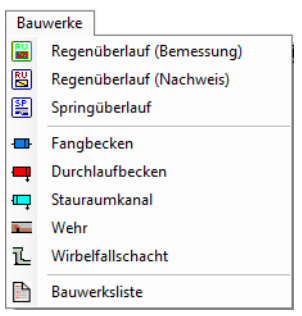

Die hydraulische Berechnung der Bauwerke entspricht den Forderungen folgender DWA-Regelwerke:

- Arbeitsblatt DWA-A 110
- Arbeitsblatt DWA-A 112
- Arbeitsblatt ATV-DVWK-A 198
- Merkblatt 4.4/20 LfU Bayern

In RUE sind die Kurzzeichen (ATV-DVWK-A 198) mit Index-Schreibweise sowie der geforderten Großund Kleinschreibung konsequent umgesetzt - sowohl im Bildschirmdialog als auch im Abdruck.

Die Berechnung der Entlastungsanlagen erfolgt mit RUE im Dialog. Bereits bei der Datenerfassung werden Berechnungen durchgeführt, da die Eingabe bestimmter Daten häufig von Resultaten zuvor geführter Berechnungen abhängt.

Für die hydraulische Berechnung der Zulauf- und Ablaufkanäle sind Teilfüllungstabellen für das Kreisund Eiprofil fest in das Programm integriert. Weitere 23 Profilformen werden gemäß Arbeitsblatt ATV-DVWK-A 110 bei neuen Projekten mit angelegt. Außerdem können zusätzliche Teilfüllungstabellen für weitere Profilformen / Profilarten festgelegt werden.

Alle in der Berechnung verwendeten Formeln werden einschließlich aller zur Prüfung erforderlichen Zwischenwerte abgedruckt.

Regenüberläufe können während der Bemessung am Bildschirm in Form von Längsschnitten bzw. Querprofilen synchron dargestellt werden.

Bei der Berechnung von Wehren (mit senkrechter Anströmung, Streichwehren, Heberwehren) werden Systemskizzen am Bildschirm angezeigt und (bei Wehren und Wirbelfallschächten) zur Dokumentation der Berechnungsergebnisse mit auf dem Drucker ausgegeben.

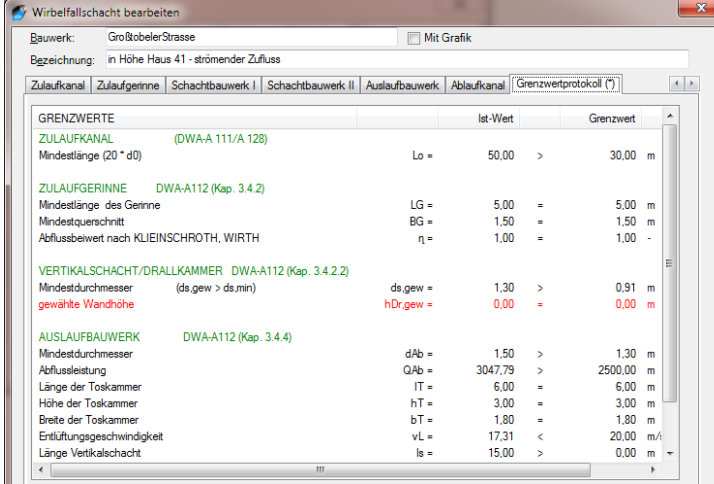

RUE prüft während der Berechnung bzw. Dateneingabe die Einhaltung von Grenzwerten (siehe nächste Seite roter Text).

Außerdem wird mit dem Berechnungsergebnis ein Grenzwertprotokoll (links) mit ausgegeben.

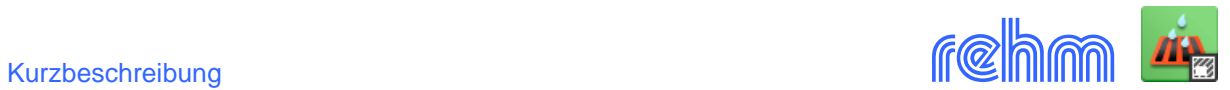

*Beispiel: Bemessung eines Regenüberlaufes (Abschnitt Wassermengen)*

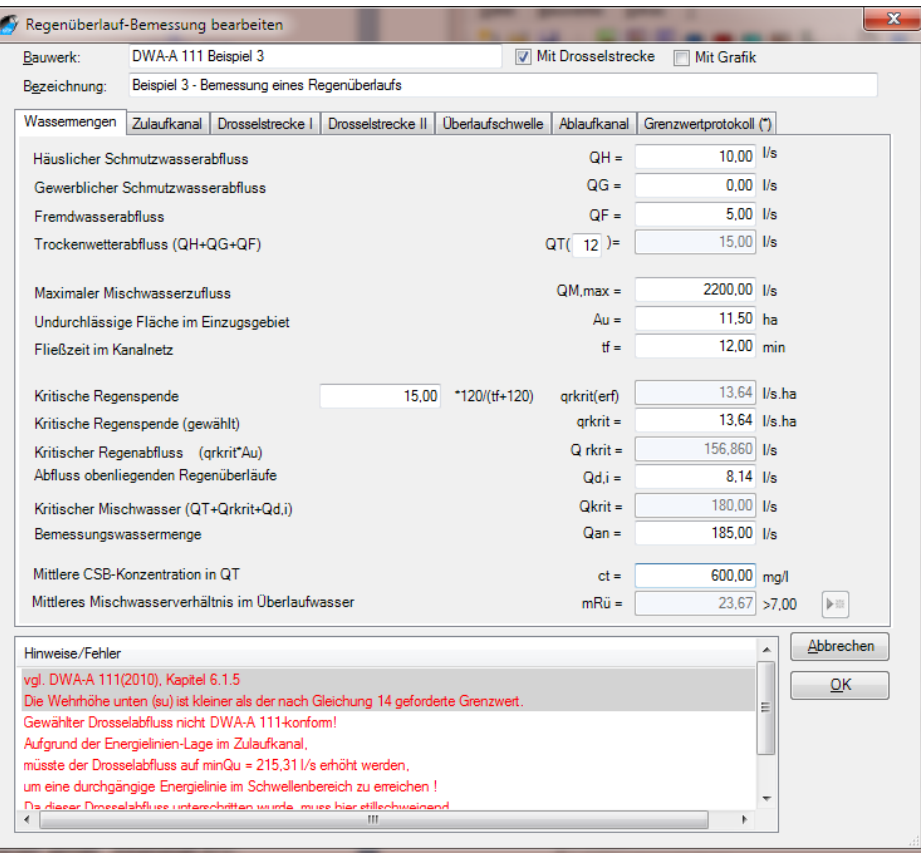

*Beispiel: Bemessung eines Regenüberlaufes (Abschnitt Zulaufkanal)*

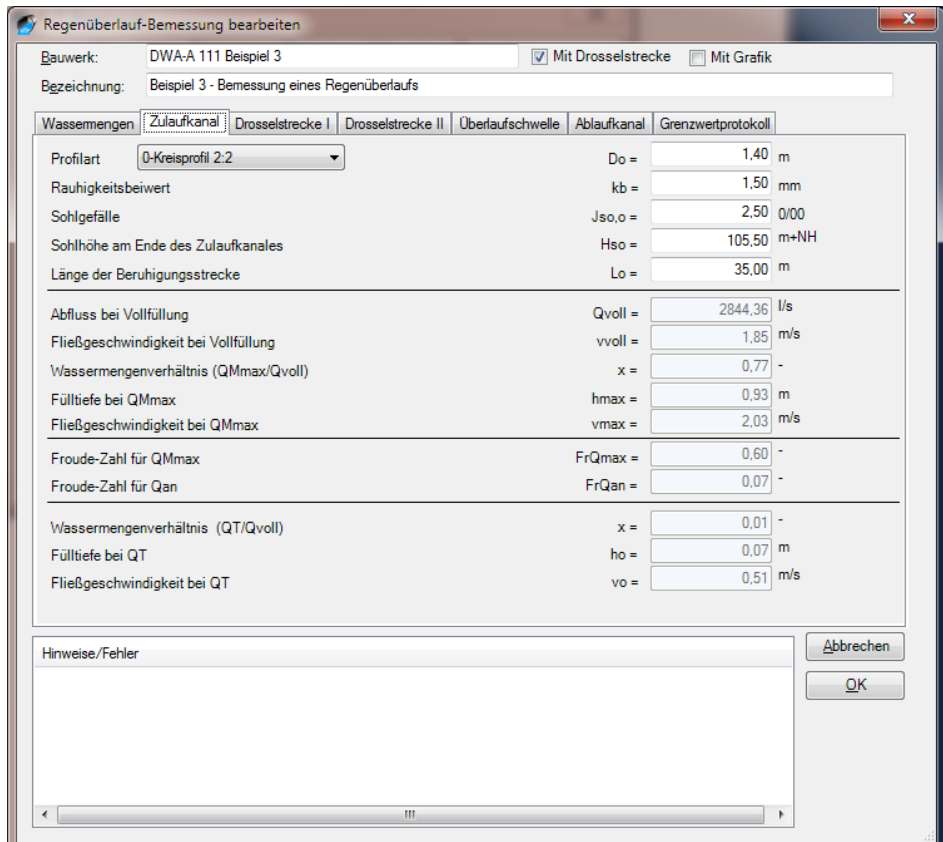

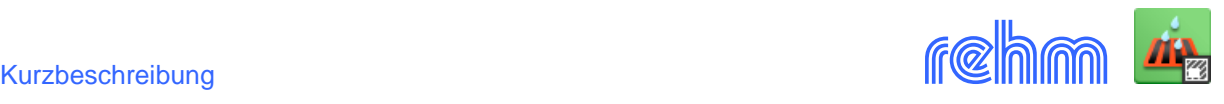

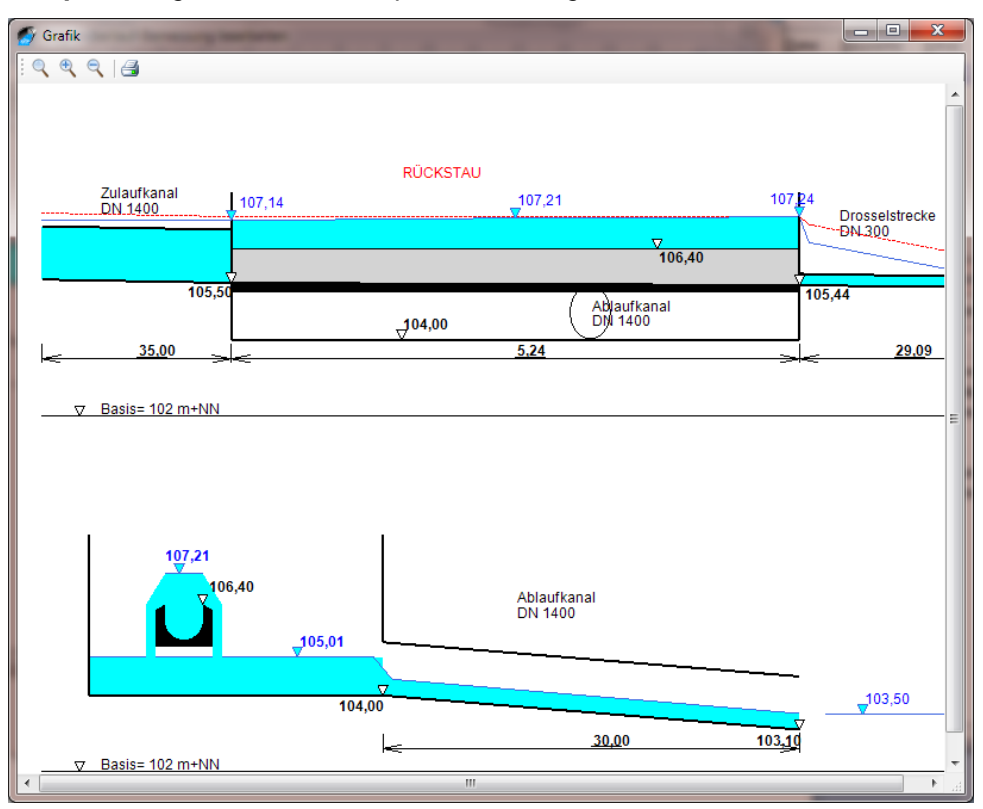

*Beispiel: Längsschnitt und Querprofil eines Regenüberlaufes*

*Beispiel: Wehrberechnung (senkrechte Anstömung, nach Poleni)*

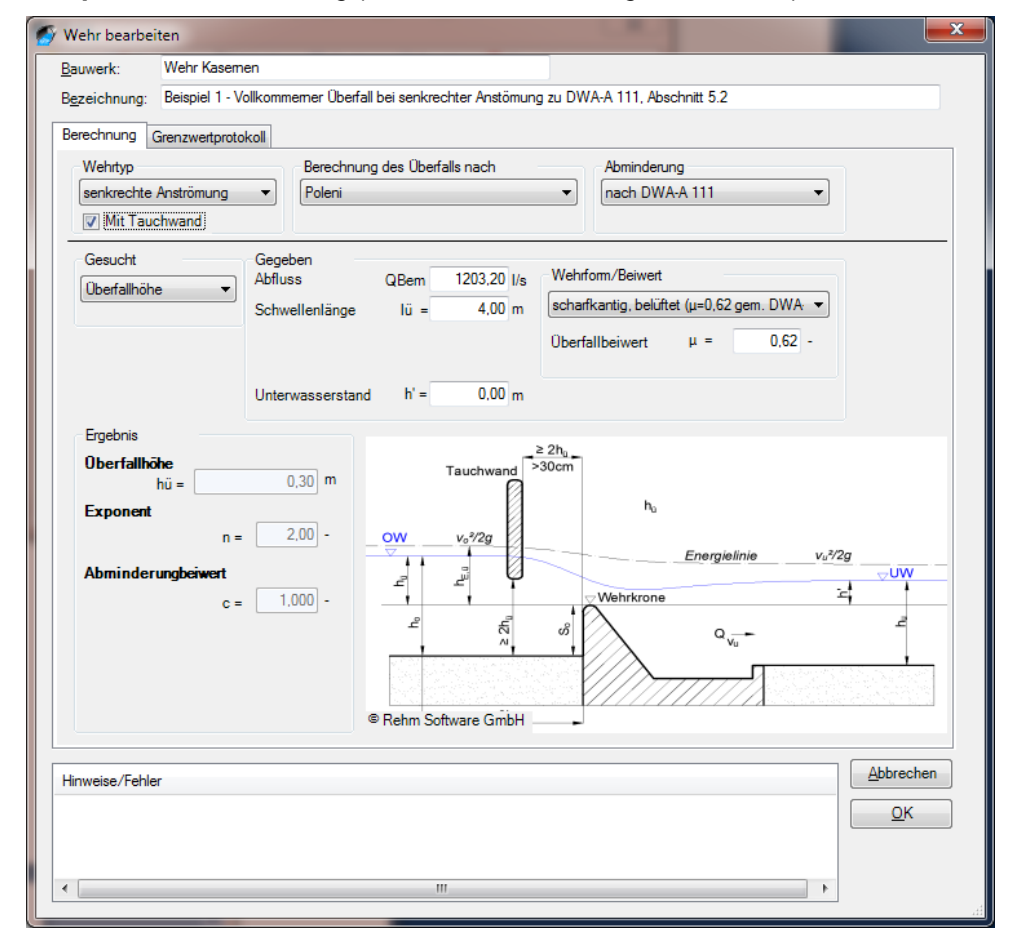

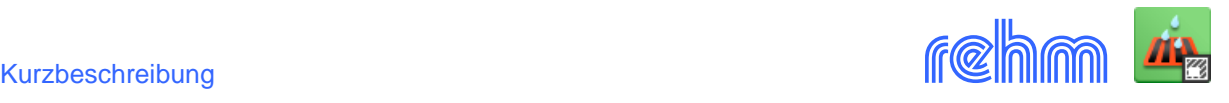

#### **Datenausgabe**

Ausführliche Darstellung der Berechnungsergebnisse für Regenüberläufe, Fangbecken, Durchlaufbecken Staukanäle mit oben oder unten liegender Entlastung.

Außerdem kann die Grafik von Sonderprofilen und Teilfüllungskurven sowie vom Regenüberlauf der Längsschnitt und das Querprofil gedruckt werden. Die bei der Berechnung von Wehren und Wirbelfallschächte am Bildschirm angezeigten Skizzen werden mit den Ergebnissen abgedruckt (Siehe unten, Beispiel Abdruck der Berechnungsergebnisse Wirbelfallschacht).

#### *Beispiel: Abdruck der Berechnungsergebnisse - Druckvorschau*

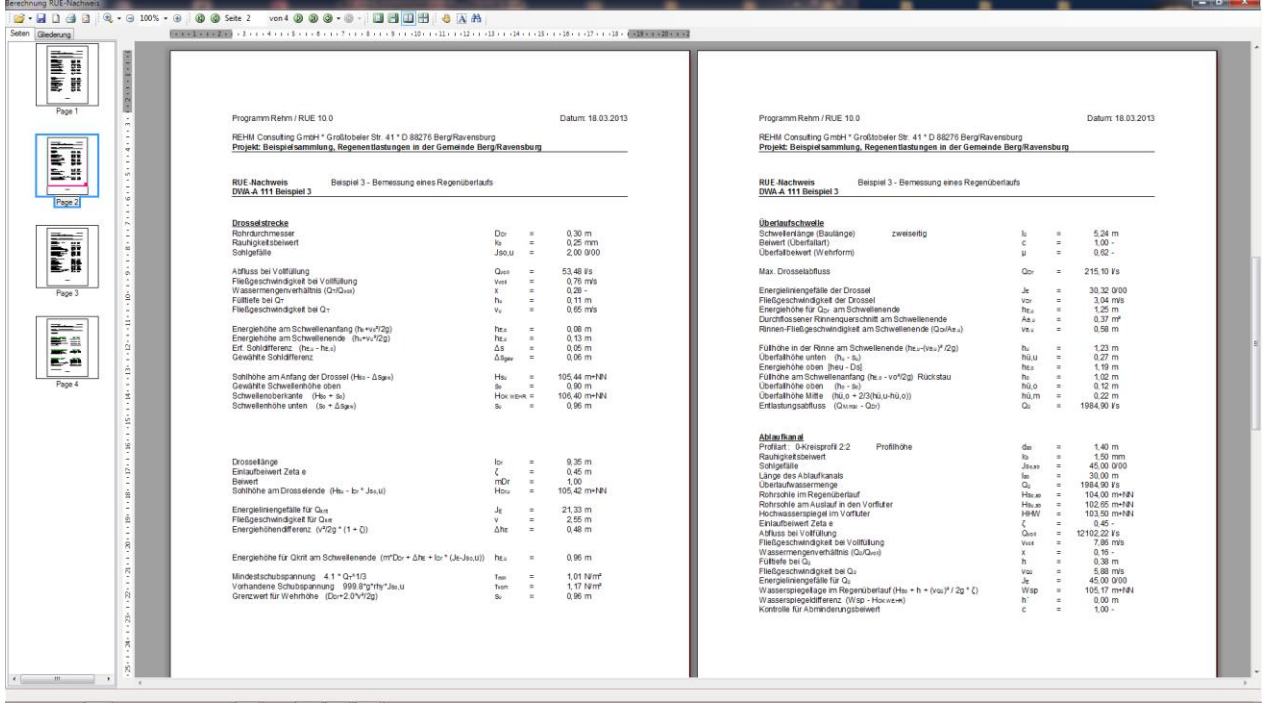

C1 Open XML Document (\*.c1dx) Open XML Document (\*.c1dx C1 Binary Document (\*.c1db) C1 Document (\*.c1d) Adobe PDF (\*.pdf) Open XML Excel (\*.xlsx) Microsoft Excel (\*.xls) Rich Text Format (\*.rtf) Open XML Word (\*.docx) HTML (\*.htm) Enhanced metafile (\*.emf) Tiff image (\*.tiff) Png image (\*.png) Jpeg image (\*.jpg) Gif image (\*.gif) Bmp image (\*.bmp)

Die Rechenergebnisse können aus der Druckvorschau in viele Formate exportiert werden – das gilt auch für die Skizzen. In der Vorschau sind verschiedene Darstellungsvarianten einstellbar. Das Navigieren innerhalb des Abdrucks kann auch über die Miniaturseiten erfolgen. Suchfunktionen stehen ebenfalls zur Verfügung.

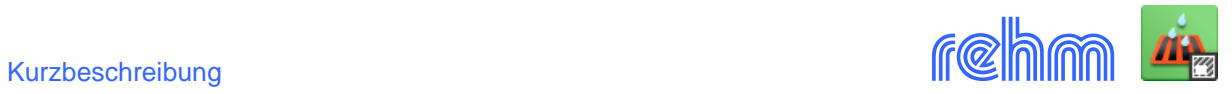

## *Beispiel: Abdruck der Berechnungsergebnisse - Bemessung eines Regenüberlaufs (1)*

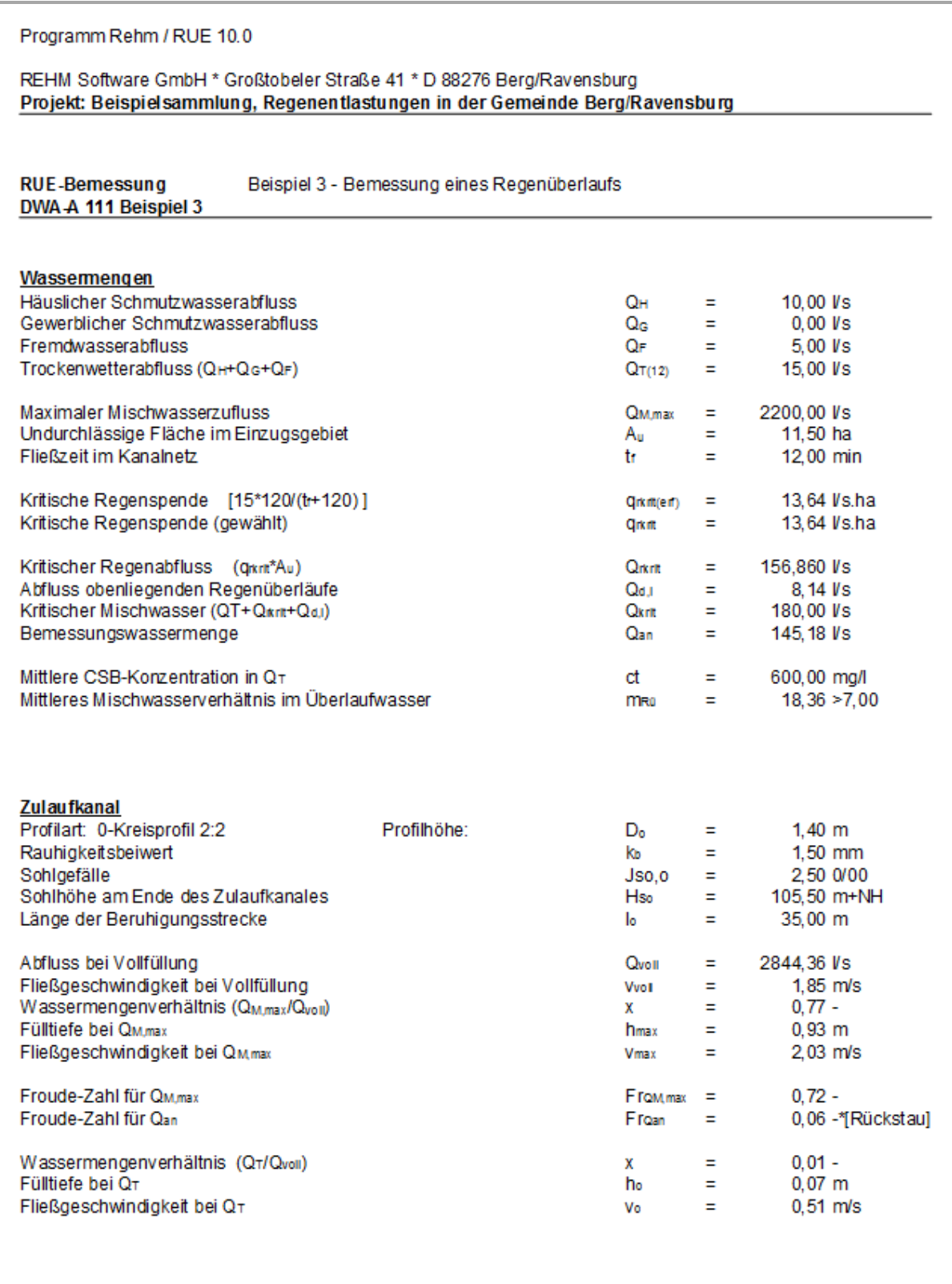

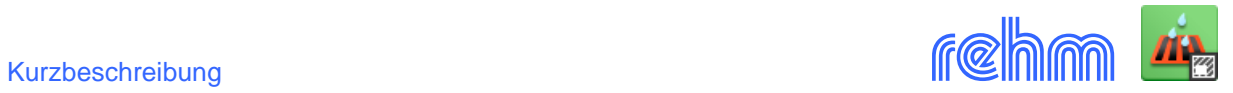

## *Beispiel: Abdruck der Berechnungsergebnisse - Bemessung eines Regenüberlaufs (2)*

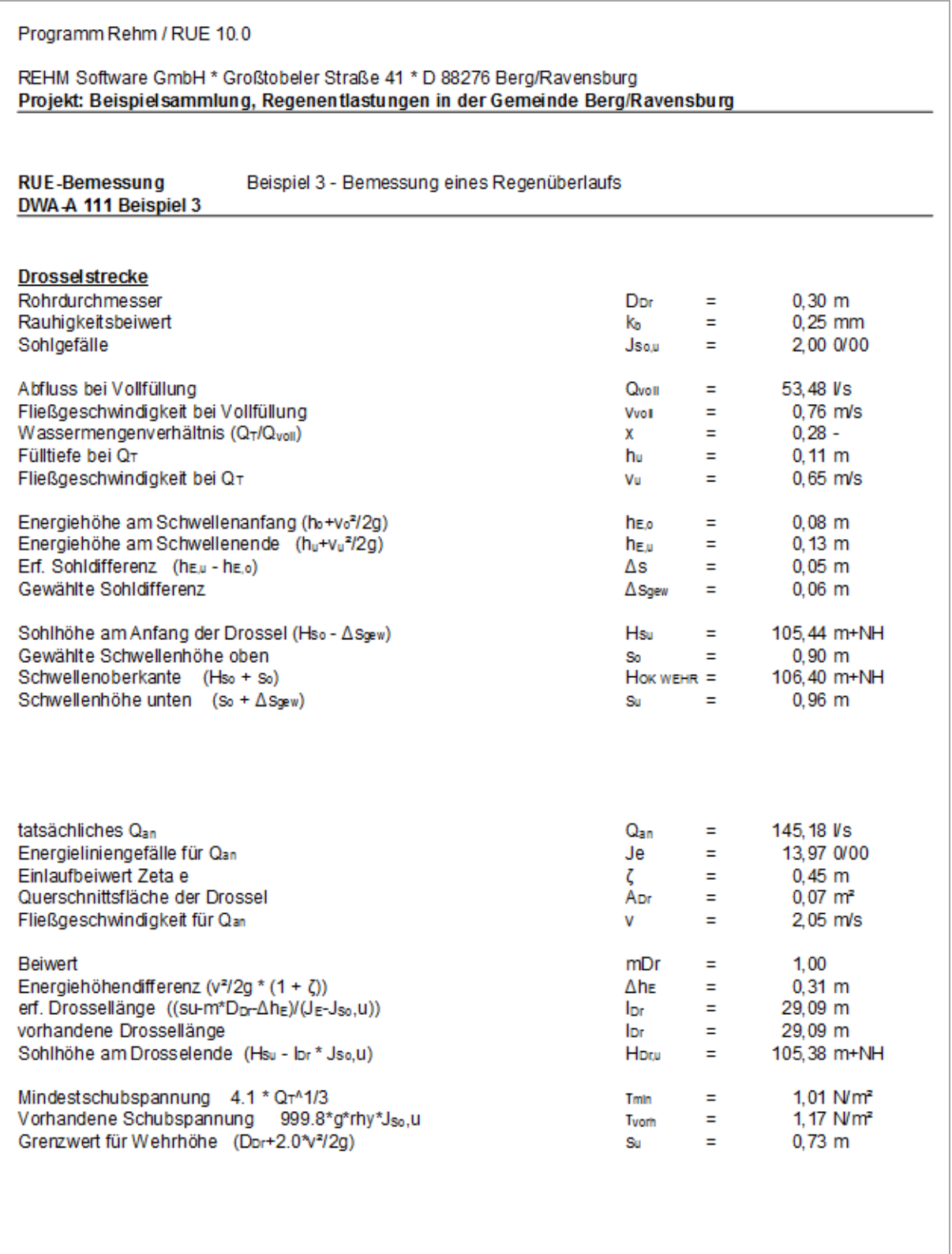

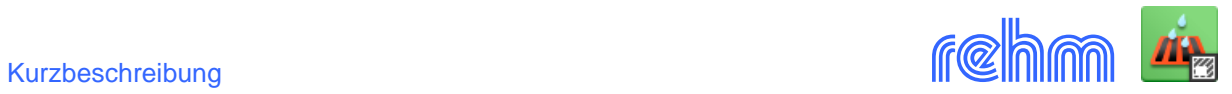

## *Beispiel: Abdruck der Berechnungsergebnisse - Bemessung eines Regenüberlaufs (3)*

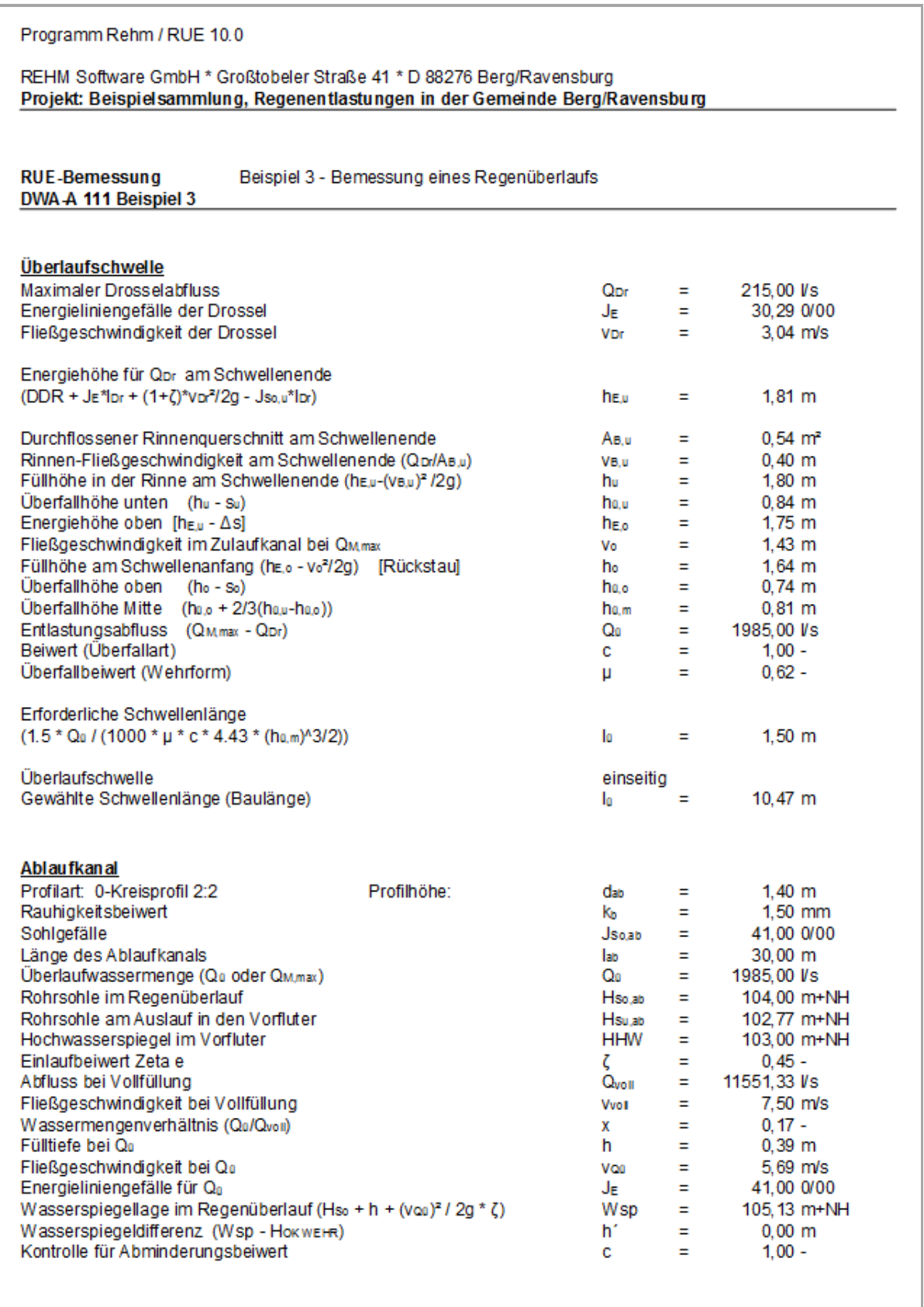

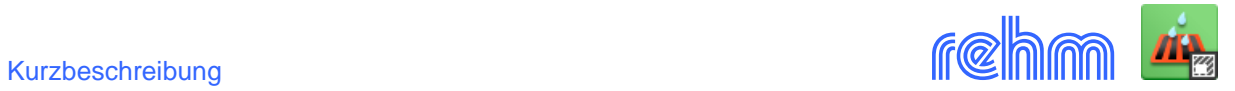

*Beispiel: Abdruck des Grenzwertprotokolls - Bemessung eines Regenüberlaufs (4)*

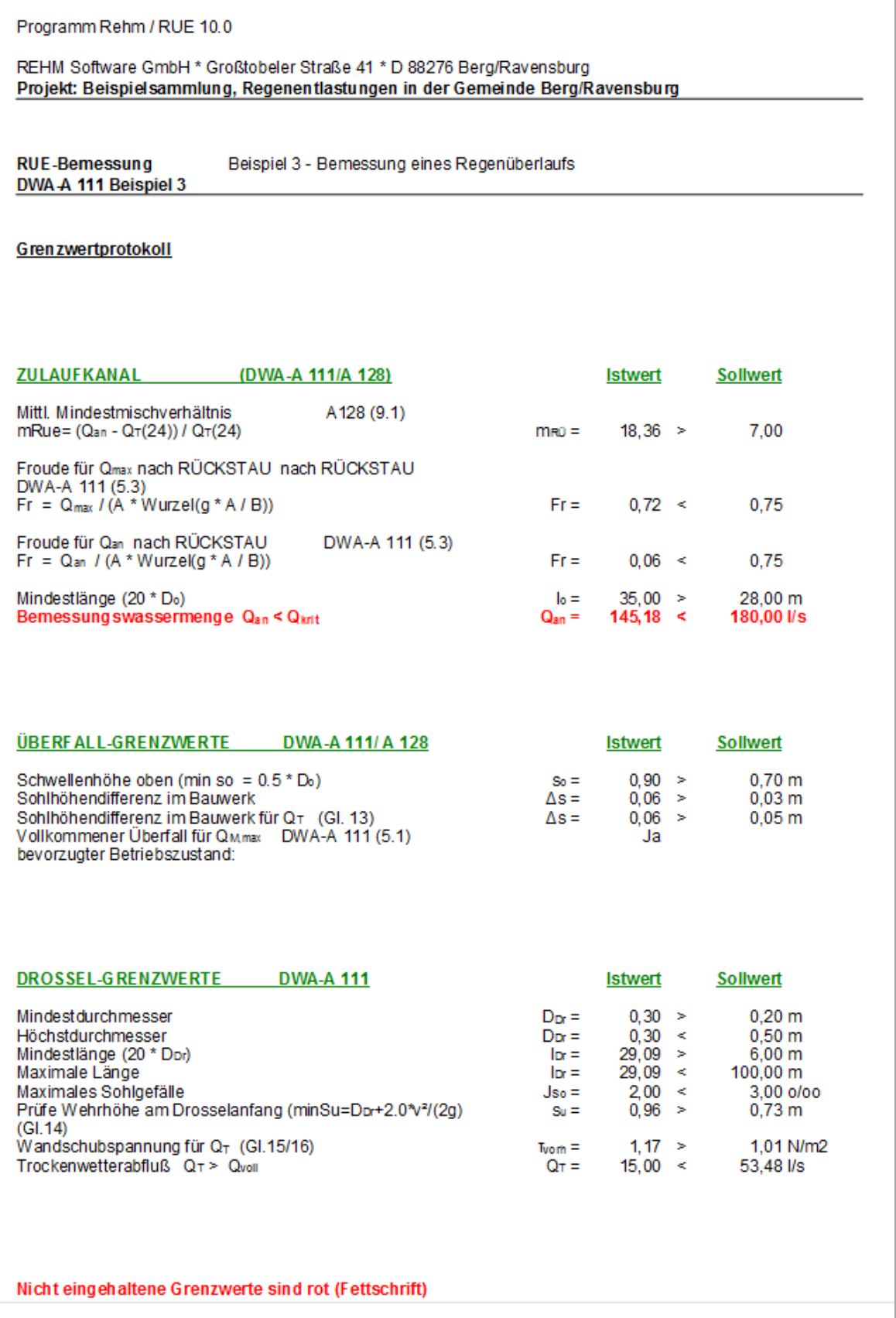

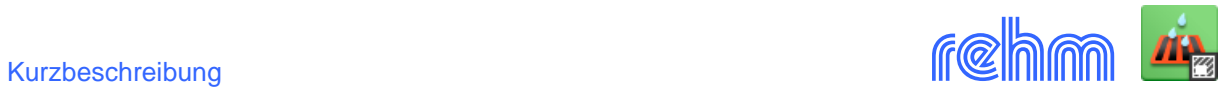

## *Beispiel: Abdruck der Berechnungserbnisse Wirbelfallschacht (Auszug, Seite 1 von 5)*

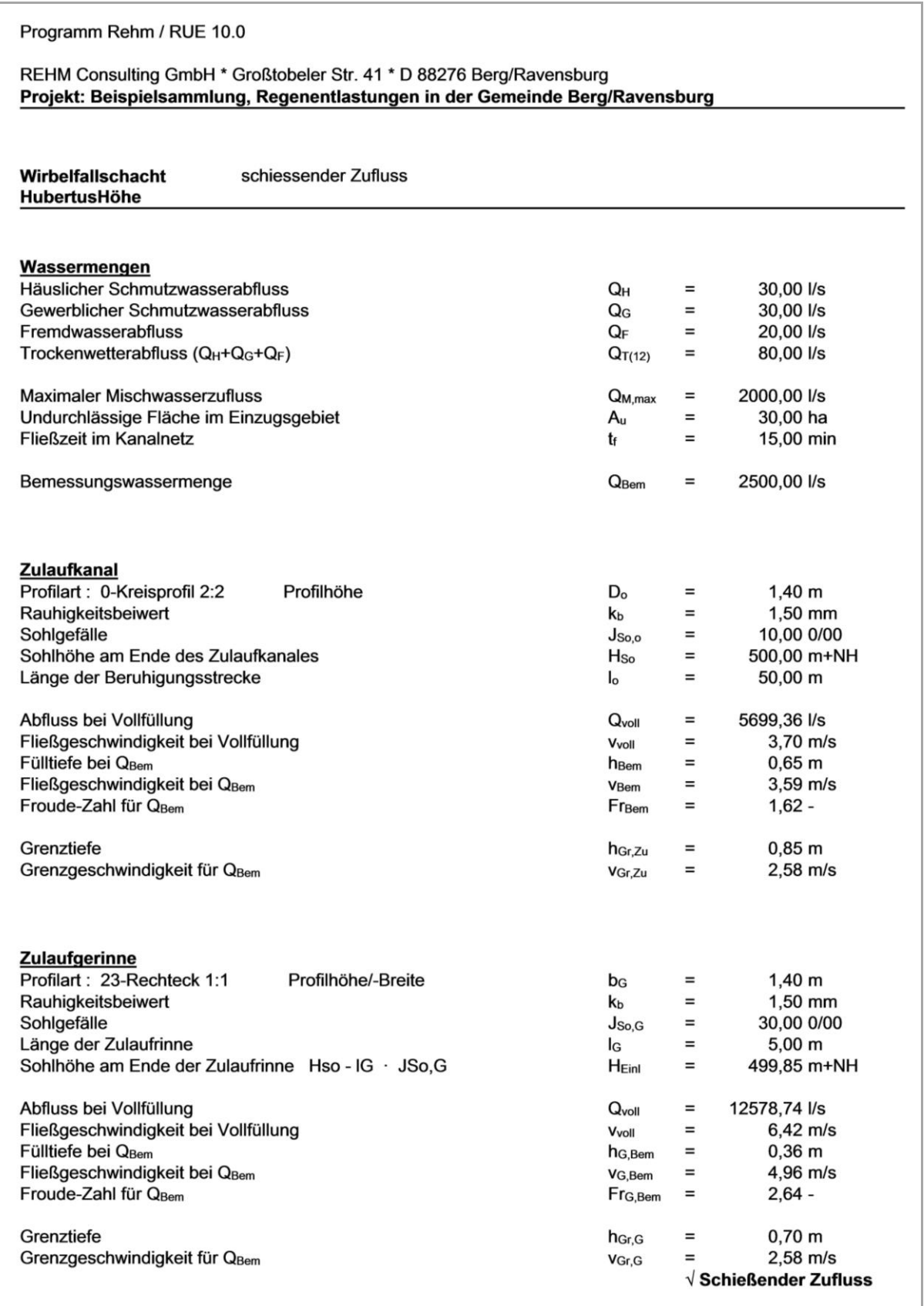

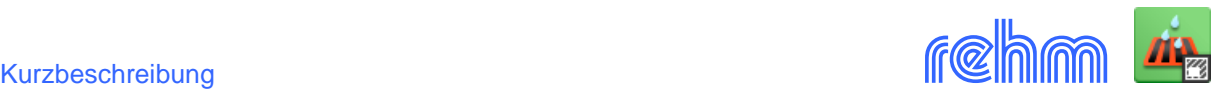

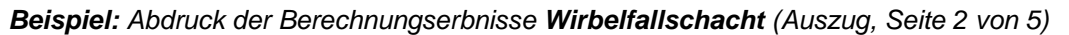

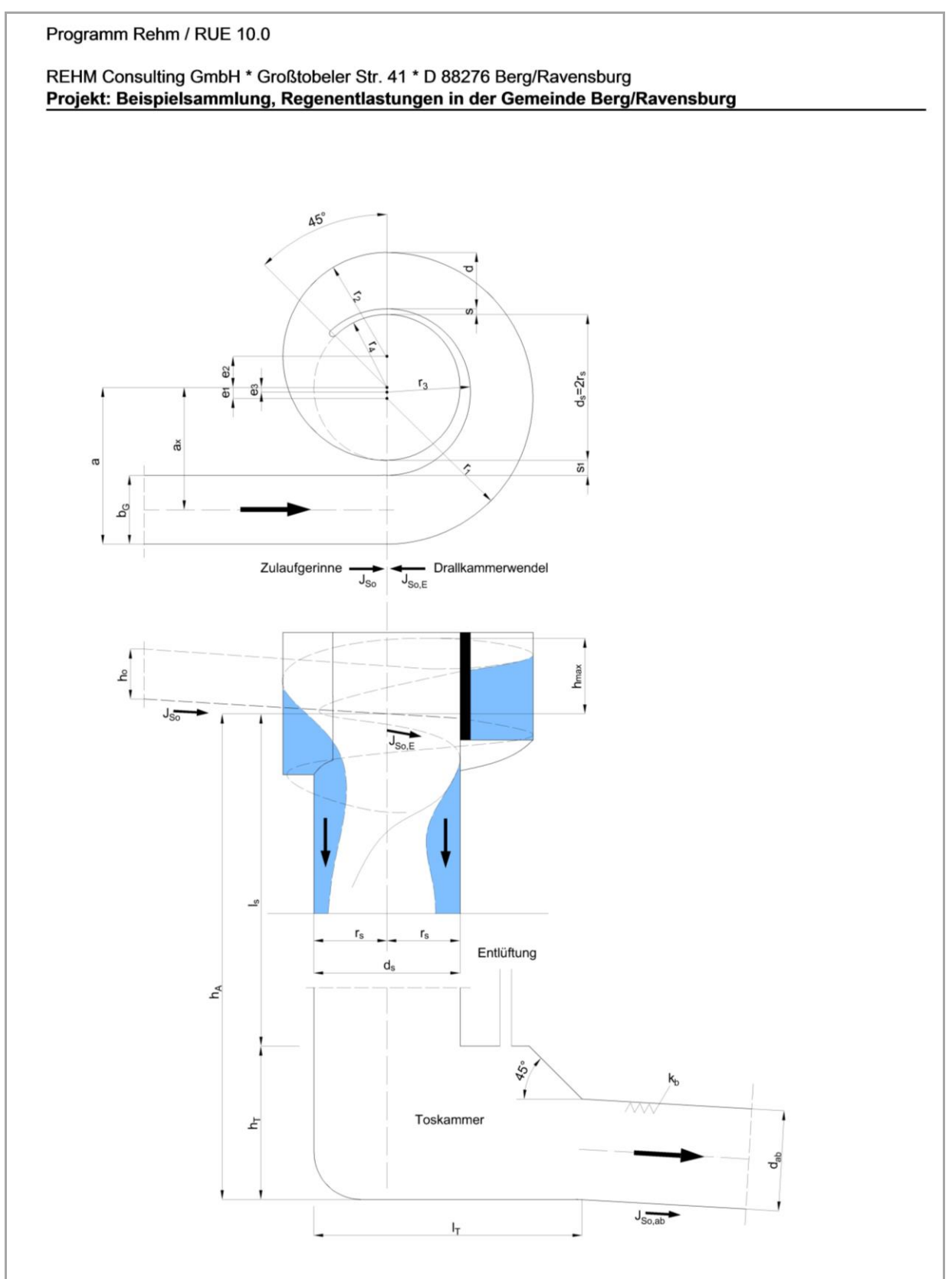